Fujitsu G-3830 programming Manual

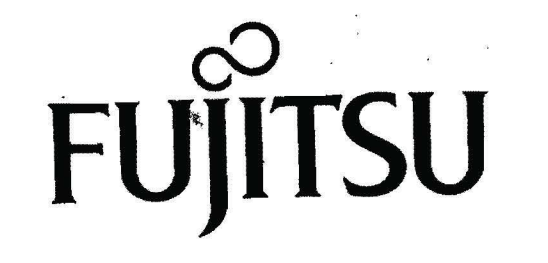

ELECTRONIC CASH REGISTER G-3830 G-3840. I

## **DEALER'S MANUAL**

## \* MEMORY CLEARING \* SERVICE PROGRAMMING \* KEYBOARD PROGRAMMING \* USER PROGRAMMING

**FUJITSU GENERAL LIMITED** 

## **CONTENTS**

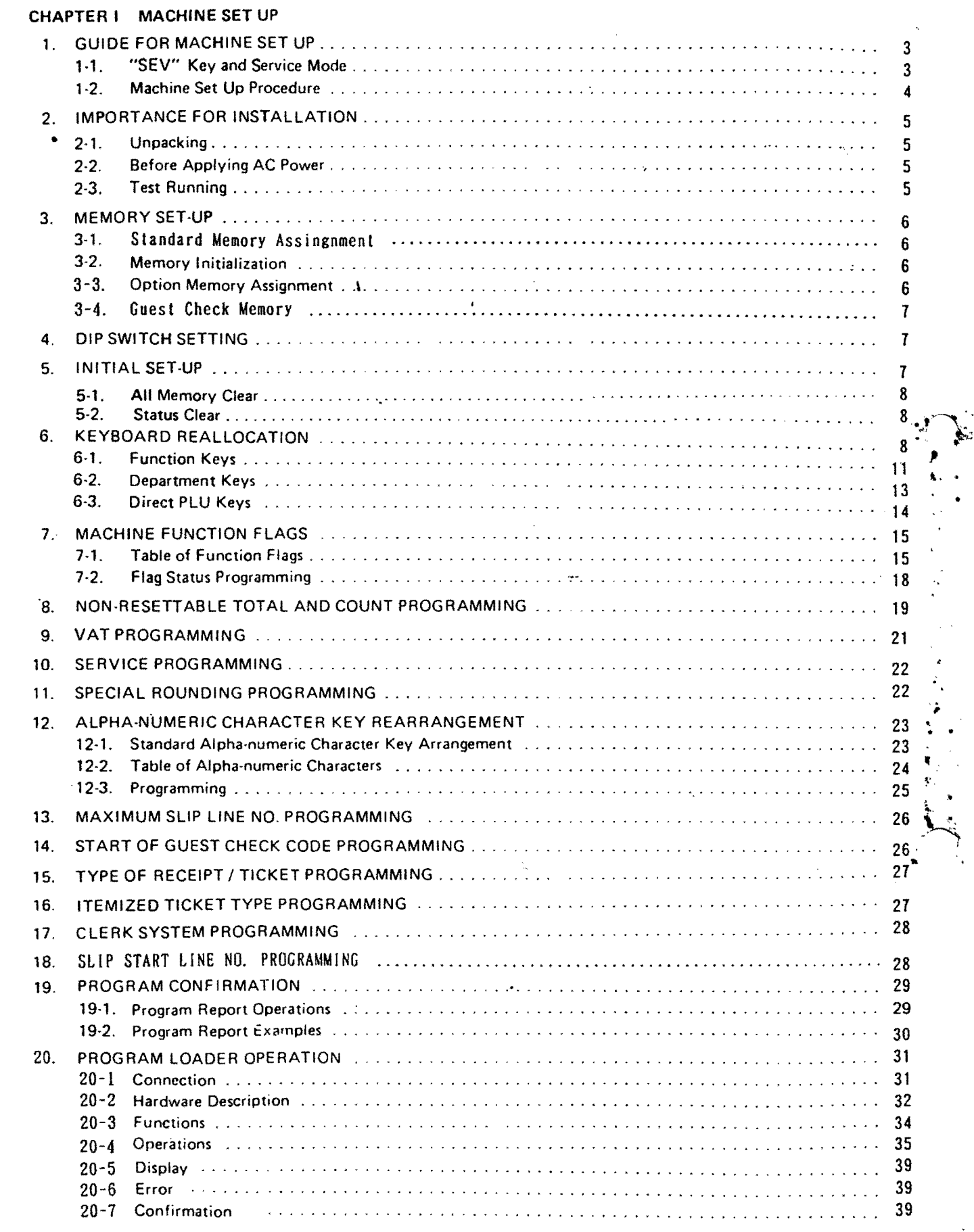

हे

(f

## CHAPTER II INSTALLATION OF OPTIONS

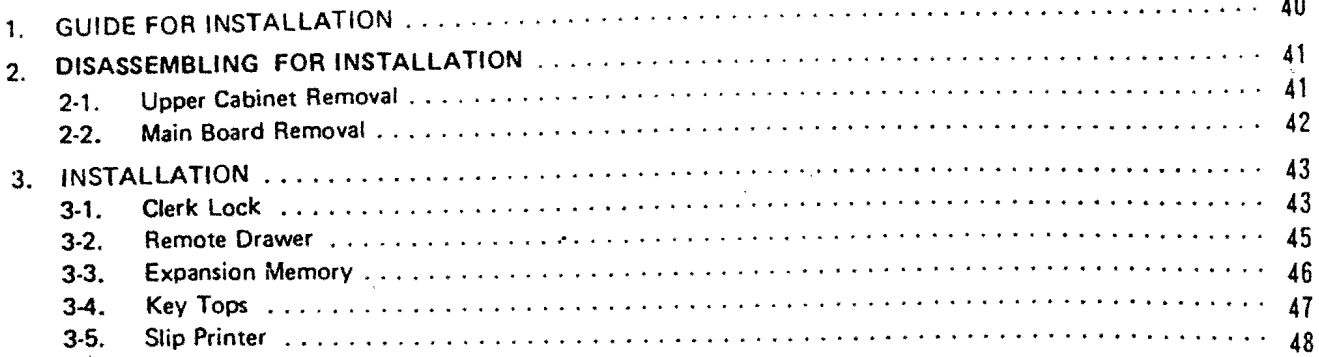

 $\overline{c}$ 

This is a "Table of Contents preview" for quality assurance

The full manual can be found at<http://the-checkout-tech.com/estore/catalog/>

We also offer free downloads, a free keyboard layout designer, cable diagrams, free help and support.

*[http://the-checkout-tech.com](http://the-checkout-tech.com/) : the biggest supplier of cash register and scale manuals on the net*